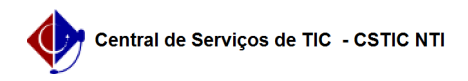

## [questão] - Como alterar a natureza de um processo (Restrito/Ostensivo)? 22/07/2024 16:24:11

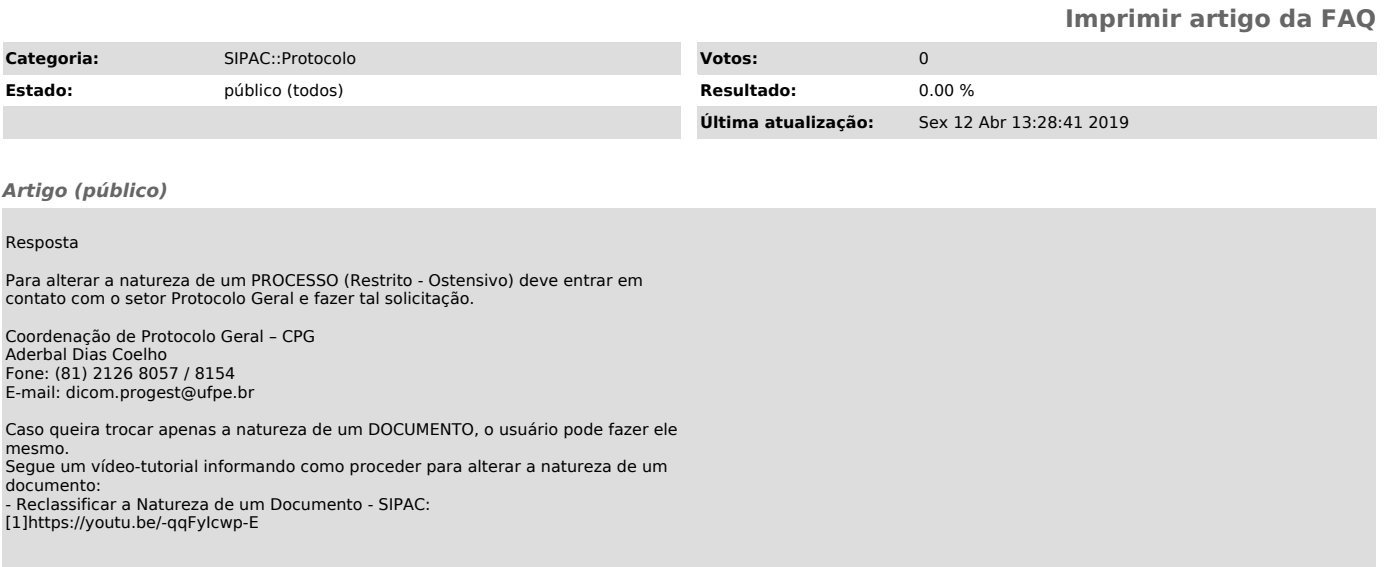

[1] https://youtu.be/-qqFyIcwp-E